# makedtx v0.93b : a Perl script to help create a DTX file from source code

Nicola Talbot

<http://theoval.cmp.uea.ac.uk/~nlct/>

2nd August 2007

## **Contents**

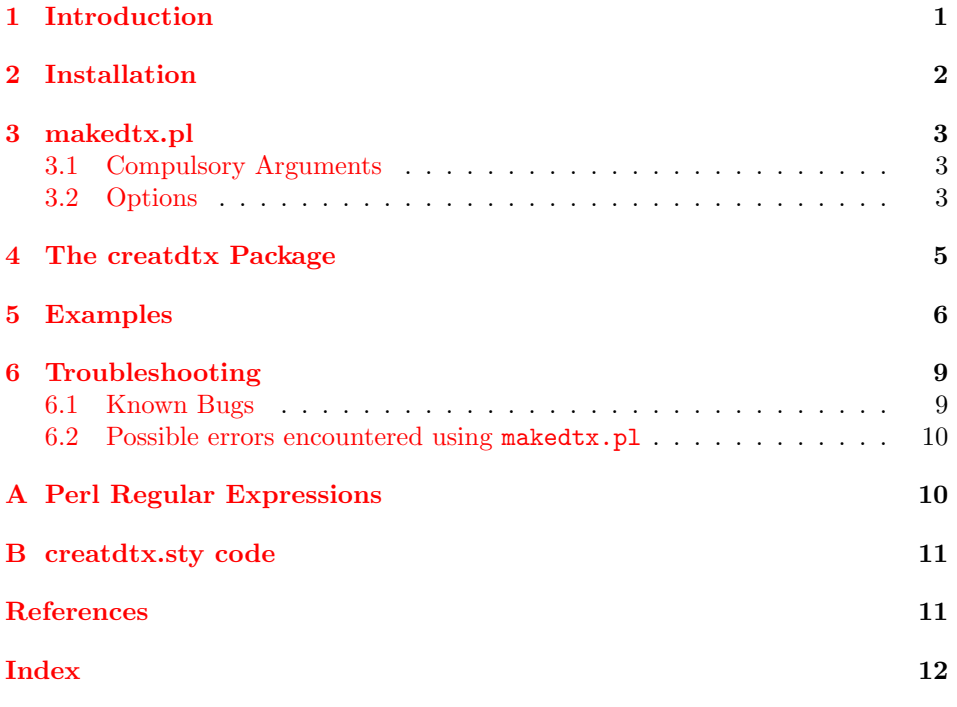

#### Abstract

The makedtx bundle is provided to help developers to write the code and documentation in separate files, and then combine them into a single DTX file for distribution. It automatically generates the character table, and also writes the associated installation (.ins) script.

## <span id="page-0-0"></span>1 Introduction

Authors of LAT<sub>E</sub>X  $2_{\epsilon}$  class files or packages are encouraged to bundle their source and documentation together into a single DTX file. This makes distribution much easier, as users need only download the DTX file and possibly a corresponding installation script (INS file) instead of a multitude of .sty, .cls, .def etc files. However, having the documentation and code bundled together can cause problems if a developer wants to, say, use ispell to spell check the documentation, or convert the documentation to a format other than DVI, PostScript or PDF (such as HTML).

Why should I want to convert my documentation to HTML when I can just use PDFLATEX? The more general purpose packages that I write (such as datetime and glossary) I upload to CTAN, however most of the packages I write are specific to the School of Computing Sciences at the University of East Anglia, so these I keep on my web site, and as some of the faculty either don't have a PDF plug in or prefer to view HTML rather than PDF documents, I have taken to writing both PDF and HTML versions of my package documentation. However, L<sup>AT</sup>EX2HTML doesn't work on a .dtx file so I used to convert them manually which is fine for one or two small documents, but becomes rather cumbersome as soon as I have large documents or a lot of packages. Therefore I decided to write the documentation separately, and use a Perl script to bundle everything together. It also has the added convenience in that I don't have to keep copying and pasting the character table every time I write a new package, and it saves the laborious task of writing the installation script<sup>[1](#page-1-1)</sup>.

This document is structured as follows: Section [2](#page-1-0) describes how to install the makedtx bundle, Section [3](#page-2-0) gives an overview of the makedtx.pl Perl script, Section [4](#page-4-0) describes the creatdtx package, Section [5](#page-5-0) illustrates the use of the makedtx bundle with examples and Section [6](#page-8-0) gives a list of possible errors and their solutions.

## <span id="page-1-0"></span>2 Installation

You need to download both makedtx.dtx and makedtx.ins, and run the installation script through LAT<sub>EX</sub>:

latex makedtx.ins

The following files will be created:

makedtx.pl Perl script

creatdtx.sty LAT<sub>EX</sub> package for use with makedtx.pl

creatdtx.perl Corresponding Perl script for use with LaTeX2HTML

If you are using UNIX/Linux etc you will need to make makedtx.pl executable using chmod:

chmod a+x makedtx.pl

and place it somewhere on your path. If perl is located somewhere other than /usr/bin/ you will need to edit the first line of makedtx.pl. (If you don't know where perl is located, you can use the command: which perl.) The package creatdtx.sty needs to be placed somewhere on the LAT<sub>EX</sub> path and creatdtx.perl should be placed in a directory searched by LATEX2HTML. (See the LATEX2HTML documentation for details.)

<span id="page-1-1"></span><sup>1</sup>or at least, it's laborious if there are rather a lot of files associated with a package

## <span id="page-2-3"></span><span id="page-2-0"></span>3 makedtx.pl

The Perl script makedtx.pl has the following syntax: makedtx.pl  $[\langle options \rangle]$  -src " $\langle expr1 \rangle$ => $\langle expr2 \rangle$ " -doc  $\langle filename \rangle$   $\langle basename \rangle$ 

#### <span id="page-2-1"></span>3.1 Compulsory Arguments

The very last argument  $\langle \text{basename} \rangle$  is the basename of the .dtx and .ins files you want to create. The  $-\text{doc }$  (*filename*) switch indicates the file containing the documentation and  $-\text{src}$  " $\langle \text{expr1} \rangle = \langle \text{expr2} \rangle$ " indicates the original source file(s), given by  $\langle \text{expr1} \rangle$ , and the corresponding file name when it has been extracted from the .dtx file, given by  $\langle expr2 \rangle$ . This switch is a little complicated, so it's best described using examples.

Suppose you have your documentation in the file foodoc.tex, and the original source code is in the file foosrc.sty. You want to create the files foo.dtx and foo.ins. When you LATEX foo.dtx you want the documentation as specified in foodoc.tex and when you LATEX foo.ins you want the file foo.sty to be created, using the code specified in foosrc.sty. You will need to do:

```
makedtx.pl -src "foosrc\.sty=>foo.sty" -doc foodoc.tex foo
```
You may have multiple invocations of the  $-\text{src}$  switch. For example, suppose you also have the file barsrc.sty which you want to be extracted from the .dtx file as bar.sty, you can do:

```
makedtx.pl -src "foosrc\.sty=>foo.sty" -src "barsrc\.sty=>bar.sty" -doc foodoc.tex foo
```
Alternatively, you can use Perl-type regular expressions:

makedtx.pl -src "(.\*)src\.sty=>\1.sty" -doc foodoc.tex foo

(Note the use of double quotes to prevent shell expansion.) Appendix [A](#page-9-1) gives a brief overview of Perl regular expressions for the uninitiated.

#### <span id="page-2-2"></span>3.2 Options

-h or -help Prints on-line help, and exits.

-version Prints version number, and exits.

- -v Uses verbose mode.
- -dir  $\langle name \rangle$  Specifies directory containing source files, as specified by the -src switch. For example, suppose you have source files foo.sty, bar.sty in the subdirectory sourcefiles you can do:

```
makedtx.pl -dir sourcefiles -src "(.*)\.sty=>\1.sty" -doc foodoc.tex foo
```
-op  $\langle character \rangle$  sets the Perl pattern matching operator (the default is set to = symbol since the / character is used as the directory divider).

-askforoverwrite uses \askforoverwritetrue in the installation script.

-noaskforoverwrite uses \askforoverwritefalse in the installation script (default).

- <span id="page-3-0"></span>-noins Don't create the installation script (.ins file). This is useful if you want to tweak the file manually and you don't want your modifications overwritten.
- -preamble  $\langle text \rangle$  Set the preamble to text. The default preamble is:

Copyright (C)  $\langle date \rangle$   $\langle author \rangle$ , all rights reserved. If you modify this file, you must change its name first. You are NOT ALLOWED to distribute this file alone. You are NOT ALLOWED to take money for the distribution or use of either this file or a changed version, except for a nominal charge for copying etc.

- -postamble  $\langle text \rangle$  Set the postamble to text. If this is omitted the \postamble command is omitted from the installation script.
- -author  $\langle name \rangle$  The author's name (as used in the default preamble). If omitted the user's name is used.
- -date  $\langle text \rangle$  The copyright date (as used in the default preamble). If omitted the current year is used.
- -stopeventually  $\langle text \rangle$  Insert  $\langle text \rangle$  into the argument of  $\StopEvenually.$ For example: -stopeventually "\\PrintIndex" will result in the line: \StopEventually{\PrintIndex}. If makedtx.pl encounters a \StopEventually command within the document, this will be used instead. If there is no \StopEventually command in the document and the -stopeventually switch is absent  $\S$ topEventually{ $\{\rangle\}$  will be inserted in the DTX file.

-prefinale  $\langle text \rangle$  Inset  $\langle text \rangle$  immediately prior to  $\text{Finale}$  in the dtx file.

-setambles " $\langle \textit{expr}\rangle = \langle \textit{text}\rangle$ " Sets the pre- and postambles for files matching  $\langle expr \rangle$  within the **\file** command in the installation script. To illustrate this, let's suppose you have source files foo.sty, bar.sty and foobar.pl in the subdirectory sourcefiles. Since foo.sty and bar.sty are LATEX files, they should have pre- and postambles, but foobar.pl is a Perl file, and since the percent symbol  $(\%)$  is not a comment character in Perl, there should be no pre- and postambles for this file. Therefore you would need to do something like:

```
makedtx.pl -dir sourcefiles -src "(.*)\.sty=>\1.sty" -src "foobar.pl=>foobar.pl"
-setambles "foobar\.pl=>\\nopreamble\\nopostamble" -doc foodoc.tex foo
```
(Note that the line is only broken to fit it onto the page, and there should be no line break when entering at the command prompt.)

If the argument to -setambles contains the string \\nopreamble, the character table will be excluded from the corresponding files. So, in the above example, when you do: latex foo.ins the resulting files foo.sty and bar.sty will contain the character table, but foobar.pl won't. (If for some reason you don't want a preamble but you do want the character table included use \\usepreamble\\empty instead of \\nopreamble. Conversely, if you want a preamble but don't want the character table do something like

where  $\langle date \rangle$  is the copyright date, and  $\langle author \rangle$  is the author's name (see below).

<span id="page-4-1"></span>\\nopreamble\\usepreamble\\defaultpreamble, although I can't think of a good reason for wanting either of these situations.)

Note that the  $\Rightarrow$  (text) part is optional. If it is omitted, (text) is assumed to be empty.

- $-\text{macrocode}$  " $\langle \text{expr}\rangle$ " If source file matches the Perl regular expression given by  $\langle \text{expr} \rangle$ , the source code is inserted into a macrocode environment in the DTX file.
- -comment " $\langle expr \rangle$ " If the source file matches the Perl regular expression given by  $\langle expr \rangle$ , the source code will be inserted between **\iffalse \fi** commands. The contents of this file will be included in the DTX file, but will be excluded from the documentation. Since this is provided mainly for non-TeX files (such as Perl scripts) the -comment switch will typically need to be used in conjunction with -macrocode.
- -codetitle " $\langle title \rangle$ " This sets the title for the code section. The default is The Code.

## <span id="page-4-0"></span>4 The creatdtx Package

The documentation source code, as specified using the -doc switch will typically be a standard LATEX document using the ltxdoc class file. Unlike the DTX file, there is no \DocInput command, and the lines do not begin with a percent symbol, which means that the document can be, say, passed to the LAT<sub>EX2</sub>HTML converter, or some other application that would otherwise be confused by a DTX file. The creatdtx package can be used in this document using

#### \usepackage{creatdtx}

although this package will be not be included in the DTX file by makedtx.pl. There is only one command defined in this package:\ifmakedtx{ $\langle \text{d}tx \text{ text}\rangle$ }{ $\langle \text{non}$ dtx text). The first argument  $\langle dx \text{ text} \rangle$  will be copied to the DTX file by makedtx.pl, but the second argument  $\langle$  non dtx text $\rangle$  won't. However, if you LATEX the document, the first argument will be ignored, and the second argument will be used.

For example, if your code (in foodoc.tex) contains the line:

#### \ifmakedtx{}{\usepackage{html}}

the html package will only be loaded if you LATEX foodoc.tex, but not when you LATEX foo.dtx.

The Perl script creatdtx.perl ignores the following commands (and any associated arguments): \OnlyDescription, \RecordChanges, \MakeShortVerb, \DeleteShortVerb, \DoNotIndex, \EnableCrossrefs, \CodelineIndex, \GetFileInfo, \PrintChanges, \changes, \CheckSum, \DescribeMacro and \DescribeEnvironment. So even if you don't use the \ifmakedtx command, using the creatdtx package will help ensure that extraneous text does not appear in the HTML document when using LATEX2HTML.

As from version 0.93b, creatdtx.perl also defines the commands  $\cs$ ,  $\m{marg}$ , \oarg and \parg, since there is no LATEX2HTML implementation of the ltxdoc class file.

#### <span id="page-5-2"></span><span id="page-5-0"></span>5 Examples

Let's first consider a very simple example. Suppose you want to create a package that redefines \today so that the date is displayed in the form: yyyy-m-d. Let's call this package dashdate. The file dashdate.sty should look something like:

```
% First define package:
% \begin{macrocode}
\NeedsTeXFormat{LaTeX2e}
\ProvidesPackage{dashdate}
% \end{macrocode}
% Redefine |\today| command:
% \begin{macrocode}
\renewcommand{\today}{\the\year-\the\month-\the\day}
% \end{macrocode}
```
Now let's make some (very brief) documentation. Let's call the file, say  $m$ anual.tex $^2$  $^2$ :

```
\documentclass{ltxdoc}
\usepackage{creatdtx}
```

```
\begin{document}
\title{A Sample Package}
\author{AN Other}
\maketitle
```

```
The \texttt{dashdate} package redefines |\today|
to produce the current date in the form: yyyy-m-d.
\end{document}
```
Suppose you have saved dashdate.sty and manual.tex in the subdirectory source. You can now create the .dtx and .ins file using the command:

```
makedtx.pl -author "AN Other" -dir source -src "dashdate\.sty=>dashdate.sty"
-doc source/manual.tex dashdate
```
The file dashdate.dtx is created, and contains the following code:

```
%\iffalse
% dashdate.dtx generated using makedtx.pl version 0.9b (c) Nicola Talbot
% Command line args:
% -dir "source"
% -src "dashdate\.sty=>dashdate.sty"
% -author "AN Other"
% -doc "source/manual.tex"
% dashdate
% Created on 2005/2/10 22:22
\lambdai
%\iffalse
%<*package>
%% \CharacterTable
%% {Upper-case \lambda\& \A\B\C\D\E\F\G\H\I\J\K\L\M\N\O\P\Q\R\S\T\U\V\W\X\Y\Z
```
<span id="page-5-1"></span><sup>&</sup>lt;sup>2</sup>Note: if you want to use LAT<sub>E</sub>X2HTML on this document, you will need to use, e.g., \verb!\today! instead of |\today| since it doesn't recognise \MakeShortVerb.

```
%% Lower-case \lambda\delta\delta\delta\phi\frac{\%}{\%} Digits \frac{\0\1\2\3\4\5\6\7\8\9}<br>\frac{\%}{\%} Exclamation \! Double quote
                   \! Double quote \" Hash (number) \#
%% Dollar \% Percent \% Ampersand \& %.<br> Acute accent \' Left paren \( Right paren \)
%% Acute accent \' Left paren \( Right paren \)
....<br>"<br> Asterisk \setminus * Plus \setminus + Comma \setminus,
%% Minus \setminus- Point \setminus. Solidus \setminus/
%% Colon \setminus: Semicolon \setminus; Less than \setminus<
%% Equals \setminus= Greater than \setminus> Question mark \?
%% Commercial at \@ Left bracket \[ Backslash \\
%% Right bracket \] Circumflex \qquad \qquad \qquad Underscore \_ <br>%% Grave accent \' Left brace \{ Vertical bar \|
%% Grave accent \setminus Left brace \setminus {
%% Right brace \{\} Tilde \{^*\}%</package>
\lambdai
% \iffalse
% Doc-Source file to use with LaTeX2e
% Copyright (C) 2005 AN Other, all rights reserved.
% \fi
% \iffalse
%<*driver>
\documentclass{ltxdoc}
\begin{document}
\DocInput{dashdate.dtx}
\end{document}
%</driver>
\lambdai
%\title{A Sample Package}
%\author{AN Other}
%\maketitle
%
%The \texttt{dashdate} package redefines "\today"
%to produce the current date in the form: yyyy-m-d.
%\end{document}
%
%\StopEventually{}
%\section{The Code}
%\iffalse
% \begin{macrocode}
%<*dashdate.sty>
% \end{macrocode}
\lambdafi
% First define package:
% \begin{macrocode}
\NeedsTeXFormat{LaTeX2e}
\ProvidesPackage{dashdate}
% \end{macrocode}
% Redefine |\today| command:
% \begin{macrocode}
\renewcommand{\today}{\the\year-\the\month-\the\day}
% \end{macrocode}
%\iffalse
% \begin{macrocode}
```

```
%</dashdate.sty>
% \end{macrocode}
%\fi
%\Finale
\endinput
```
The installation file dashdate.ins looks like:

% dashdate.ins generated using makedtx.pl version 0.9b 2005/2/10 22:22 \input docstrip

```
\preamble
Copyright (C) 2005 AN Other, all rights reserved.
If you modify this file, you must change its name first.
You are NOT ALLOWED to distribute this file alone. You are NOT
ALLOWED to take money for the distribution or use of either this
file or a changed version, except for a nominal charge for copying
etc.
\endpreamble
```
\askforoverwritefalse

```
\generate{\file{dashdate.sty}{\usepreamble\defaultpreamble
\usepostamble\defaultpostamble\from{dashdate.dtx}{dashdate.sty,package}}
}
```
\endbatchfile

Note that the command \usepackage{creatdtx} has not been transcribed to dashdate.dtx (although in this simple example it's not really needed).

Now let's extend the example: suppose you want to create an analogous Perl script for use with LATFX2HTML. This will need to be called dashdate.perl and will look something like:

package main;

```
sub do_cmd_today{
   local(\$_-) = \mathbb{Q}_-;local($today) = &get_date();
   $today =^* s!(\d+)/(\d+)/(\d+)[\$3-\$1-\$2];"$today$_";
}
1;
```
You will now need to call makedtx.pl as follows:

```
makedtx.pl -author "AN Other" -dir source -src "dashdate\.sty=>dashdate.sty"
-src "dashdate\.perl=>dashdate.perl"
-setambles "dashdate\.perl=>\\nopreamble\\nopostamble"
-macrocode "dashdate\.perl" -doc source/manual.tex dashdate
```
(Note that the line is only broken to allow it to fit onto the page, there should be no line break when you enter it on the command line.) Alternatively, you could save typing and do:

<span id="page-8-2"></span>makedtx.pl -author "AN Other" -dir source -src "dashdate\.(.\*)=>dashdate.\1" -setambles "dashdate\.perl=>\\nopreamble\\nopostamble" -macrocode "dashdate\.perl" -doc source/manual.tex dashdate

Note the use of the -setambles switch which suppresses the insertion of text at the start and end of the Perl script which would only confuse Perl. Note also the use of the -macrocode switch. This is not needed for dashdate.sty since it has already been included in the source code, but since  $\%$  is not a comment character in Perl, the macrocode environment is not included in the source code, and needs to be added. (If you are unfamiliar with DocStrip and the use of the macrocode environment, I suggest you read either A guide to  $\cancel{B}TEX$  [\[2,](#page-10-2) Appendix D] or The  $\angle$ *ET<sub>E</sub>X* companion [\[1,](#page-10-3) Chapter 14].)

It's likely that you may not want the Perl code to appear in the document, but you still want it included in the DTX file. In addition to the -macrocode switch, you would then also need to use the -comment switch:

```
makedtx.pl -author "AN Other" -dir source -src "dashdate\.(.*)=>dashdate.\1"
-setambles "dashdate\.perl=>\\nopreamble\\nopostamble" -macrocode "dashdate\.perl"
-comment "dashdate\.perl" -doc source/manual.tex dashdate
```
As another example, consider the datetime package. Version 2.42 of this package has 2 .sty files and 42 .def files. The documentation is written in the file manual.tex, and the .sty and .def files are saved in a subdirectory called source. Since these are the only files in this directory, they can easily be merged into one .dtx file using:

```
makedtx.pl -author "Nicola Talbot" -dir source -src "(.+)\.(.+)=>\1.\2"
-doc manual.tex datetime
```
This creates the files datetime.dtx and datetime.ins which can then be distributed. The PDF version of the documentation is obtained by doing:

#### pdflatex datetime.dtx

and the HTML version (manual.html) is obtained by doing:

latex2html -split 0 -nonavigation -nofootnode -numbered\_footnotes -noinfo manual

Any minor differences between the HTML and PDF versions are dealt by using \ifmakedtx in the original file manual.tex.

## <span id="page-8-0"></span>6 Troubleshooting

The makedtx bundle has only been tested under Linux using Perl v5.6.0. There are no guarantees whether or not it will work on other operating systems or on different versions (in fact, there are no guarantees or warranties at all).

#### <span id="page-8-1"></span>6.1 Known Bugs

It's possible to confuse makedtx.pl by placing either the command  $\end{math}$ or the command \ifmakedtx in a \verb command, or by having the \ifmakedtx command on the same line as  $\begin{cases} \text{document}$ . You will also need to take care about lines beginning with a percent symbol  $(\%)$  in the documentation, as

this will get converted into a line beginning with %% in the .dtx file, which has a special meaning. Either place a space immediately prior the percent symbol, or do \relax% if you really don't want the extra space (or place your comment in an \iffalse ... \fi conditional).

#### <span id="page-9-0"></span>6.2 Possible errors encountered using makedtx.pl

Note: be careful to use double quotes around arguments that contain characters that the shell might try interpreting, e.g. \* or >.

Syntax error messages:

- 1. No document source specified (missing -doc) You must use the -doc switch.
- 2. No source code specified (missing -src)

You must specify at least one  $\text{-src switch.}$ 

3. No basename specified

You must specify the basename of the .dtx and .ins files. This should be the last argument passed to makedtx.pl.

```
4. -src ... argument invalid (no output file specified)
```
You have omitted the  $\Rightarrow$  separator in the argument of the  $\text{-src}$  switch.

5. -src argument ... invalid (too many => specified)

You have used too many  $\Rightarrow$  separators in the argument of the  $\text{-src switch}$ . (Similarly for the -setambles switch.)

## <span id="page-9-1"></span>A Perl Regular Expressions

This section gives a very brief overview of Perl regular expressions. For more detail, look at the Perl documentation (use man perlre for the man page.)

- \ Quote the next character
- . Match any character
- | Alternation
- () Grouping
- [] Character class
- \* Match 0 or more times
- + Match 1 or more times
- ? Match 1 or 0 times
- {n} Match exactly n times
- {n,} Match at least n times

{n,m} Match at least n but no more than m times.

In the replacement text, a backslash followed by a number  $\langle n \rangle$  indicates the text from the  $\langle n \rangle$ th group.

For example, suppose you have the following files:

abcsrc.sty abcsrc.bst abcsrc.perl foosrc.sty foobarsrc.sty

then if you pass the following switch to makedtx.pl:

•  $-\text{src}$  "abcsrc $\langle$ . ([styb]+)=>abc.  $\iota$ 1" will be equivalent to:

```
-src "abcsrc.sty=>abc.sty" -src "abcsrc.bst=>abc.bst"
```
since [styb]+ will match one or more of the letters styb (so it will match sty and bst). \1 indicates the text found in the first group, which in this example will either be sty or bst.

•  $-\text{src}$  "abcsrc $\langle \cdot, \cdot \rangle = \text{back} \cdot \langle 1 \rangle$ " will be equivalent to:

-src "abcsrc.sty=>abc.sty" -src "abcsrc.bst=>abc.bst" -src "abcsrc.perl=>abc.perl"

Note that a full stop represents any character so .+ means any string of length 1 or more, whereas  $\lambda$ . means an actual full stop character.

• -src "foo(.\*)src\.sty=>foo\1.sty" will be equivalent to:

```
-src "foosrc.sty=>foo.sty" -src "foobarsrc.sty=>foobar.sty"
```
•  $-\text{src}$  "(.+)src\.(.+)=>\1.\2" will be equivalent to

```
-src "abcsrc.sty=>abc.sty"
-src "abcsrc.bst=>abc.bst"
-src "abcsrc.perl=>abc.perl"
-src "foosrc.sty=>foo.sty"
-src "foobarsrc.sty=>foobar.sty"
```
## <span id="page-10-0"></span>B creatdtx.sty code

This is the code for the creatdtx package. This package should not be used in a .dtx file. First define the package:

1 \NeedsTeXFormat{LaTeX2e}

```
2 \ProvidesPackage{creatdtx}[2005/02/11 v0.9b (N.L.C. Talbot)]
```
Define  $\frac{\frac{1}{2}}{2}$ . The first argument will always be ignored by LAT<sub>EX</sub>:

3 \newcommand{\ifmakedtx}[2]{#2}

Redefine \StopEventually so that it simply prints its argument

```
4 \providecommand{\StopEventually}{}
```

```
5 \renewcommand{\StopEventually}[1]{#1}
```
## References

- <span id="page-10-3"></span>[1] The LATEX companion. Michel Goossens, Frank Mittelbach and Alexander Samarin. Addison-Wesley 1993.
- <span id="page-10-2"></span>[2] A guide to LATEX. Helmut Kopka and Patrick W. Daly. Addison-Wesley 1998.

# Change History

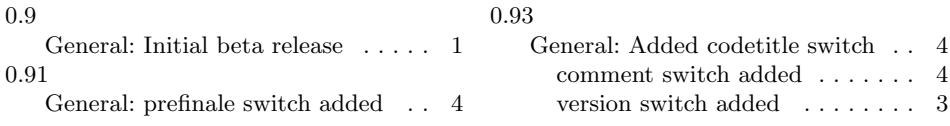

## <span id="page-11-0"></span>Index

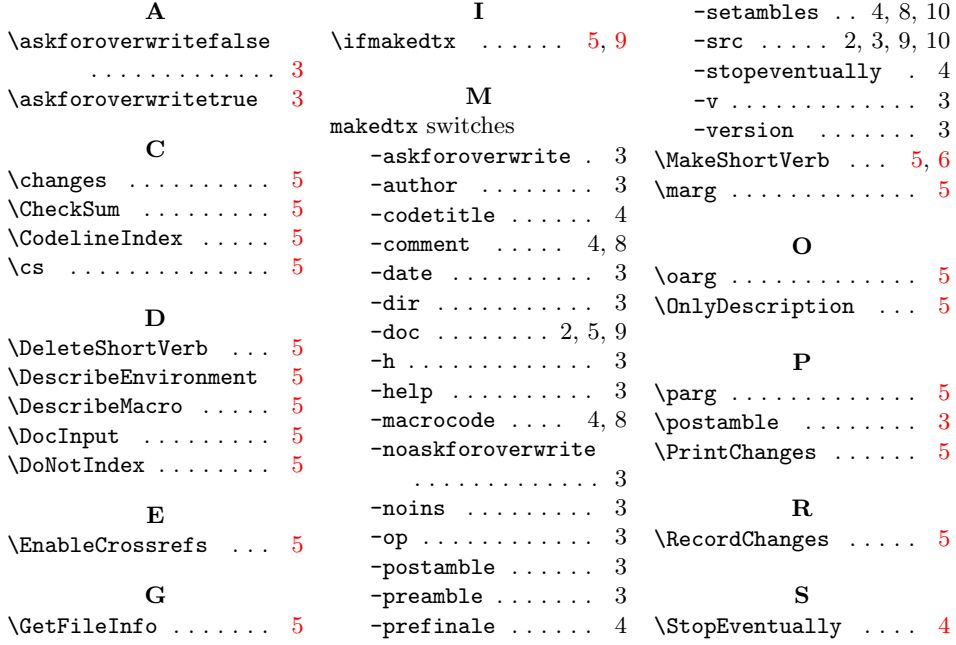